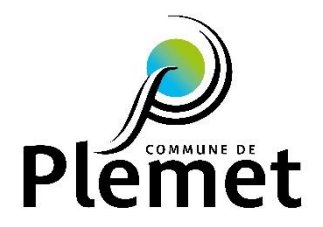

# **Guide d'utilisation du portail famille**

## **1- Connexion au portail famille via l'adresse internet** :

**[https://paysdeloudeac.portail-familles.net](https://paysdeloudeac.portail-familles.net/)**

## **2- Accès aux documents mis en ligne et accès au portail famille** :

Dès réception du mail de Loudéac Communauté Bretagne Centre, vous pouvez accéder au portail famille.

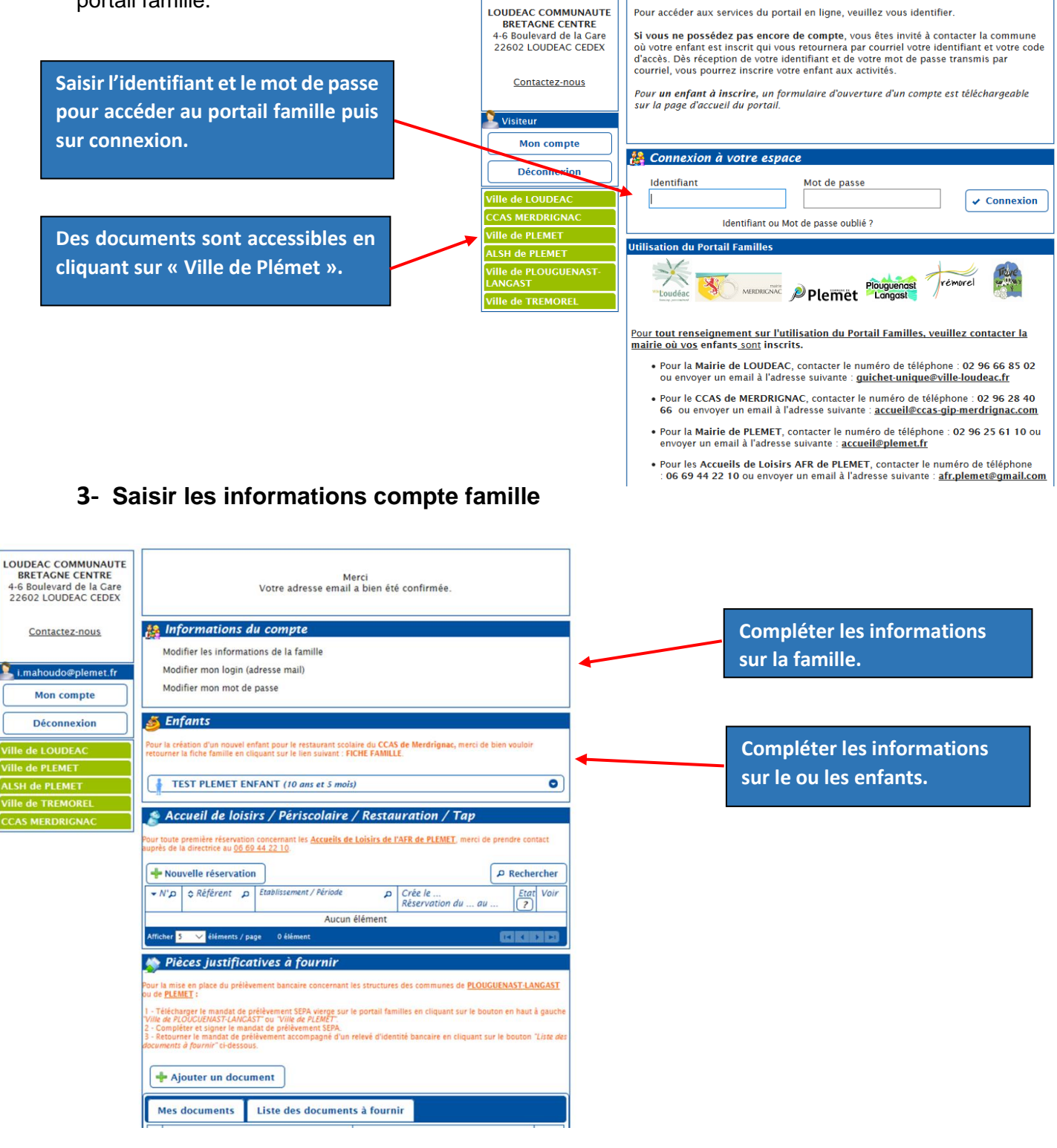

# • *Les informations de la famille*

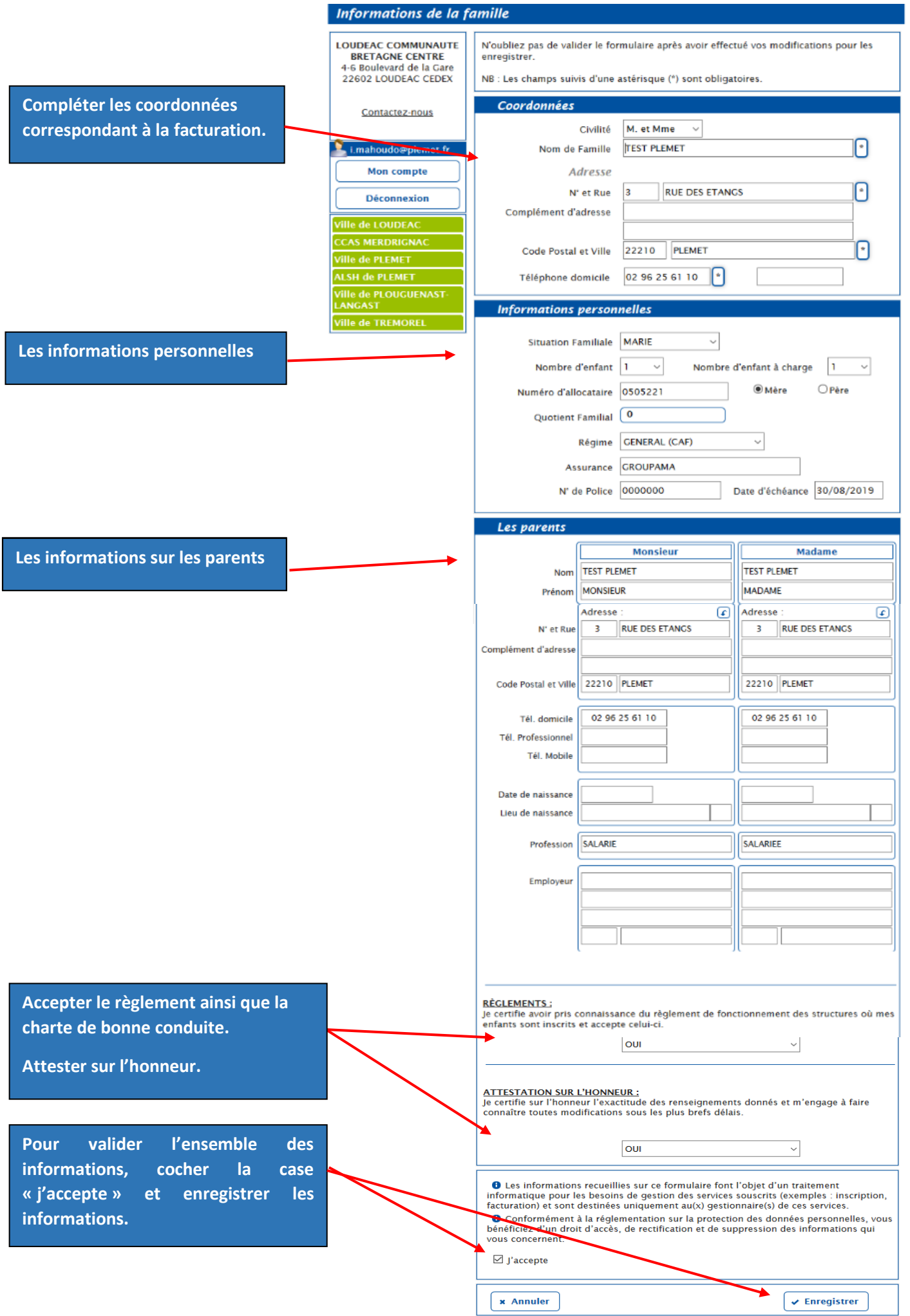

#### • *Les informations des enfants*

(sauf pour un nouvel enfant, remplir la demande d'ouverture d'un compte et transmettre à la mairie)

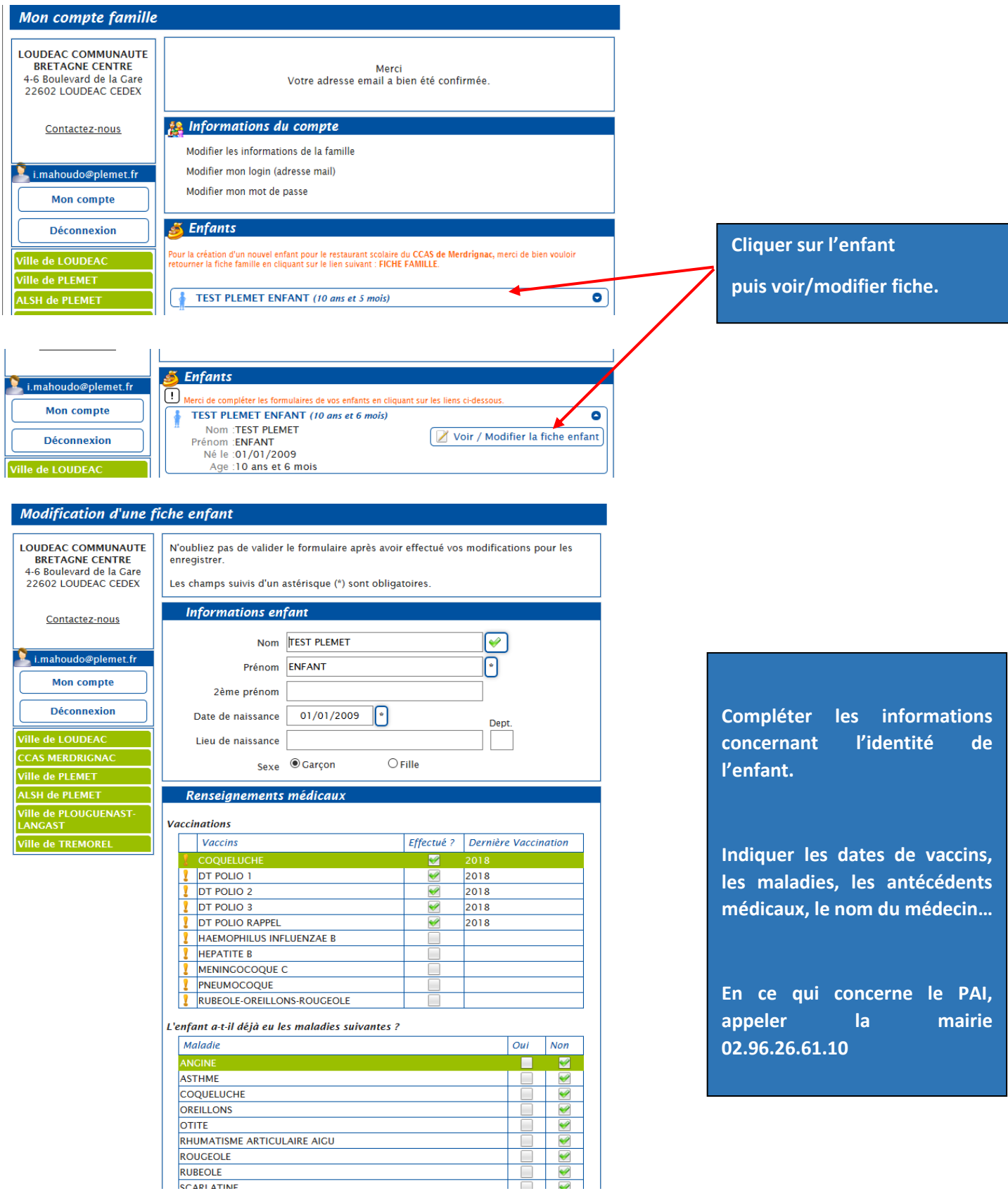

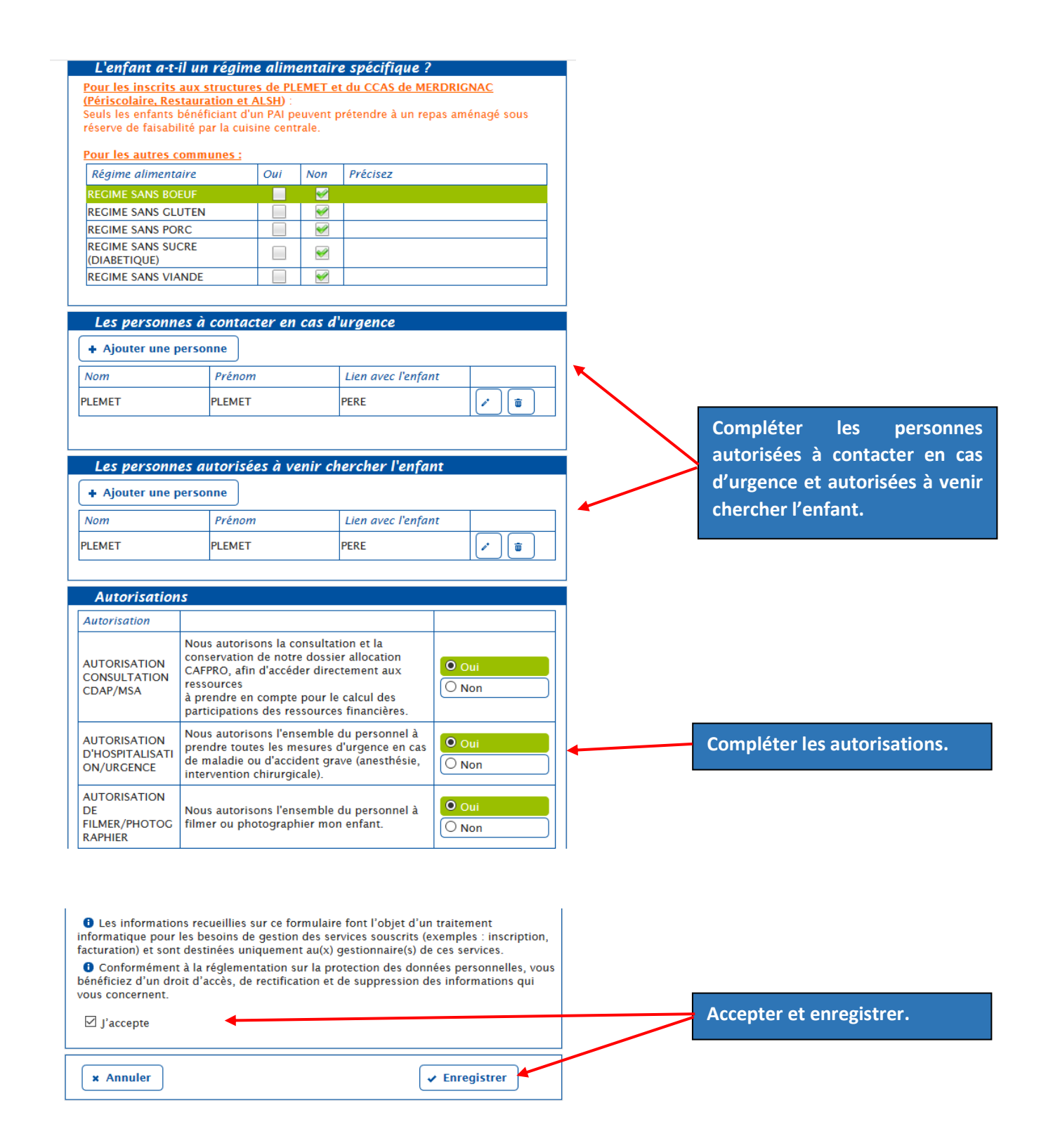

### • *La réservation, modification ou annulation d'un repas*

Penser à réserver pour chacun des enfants.

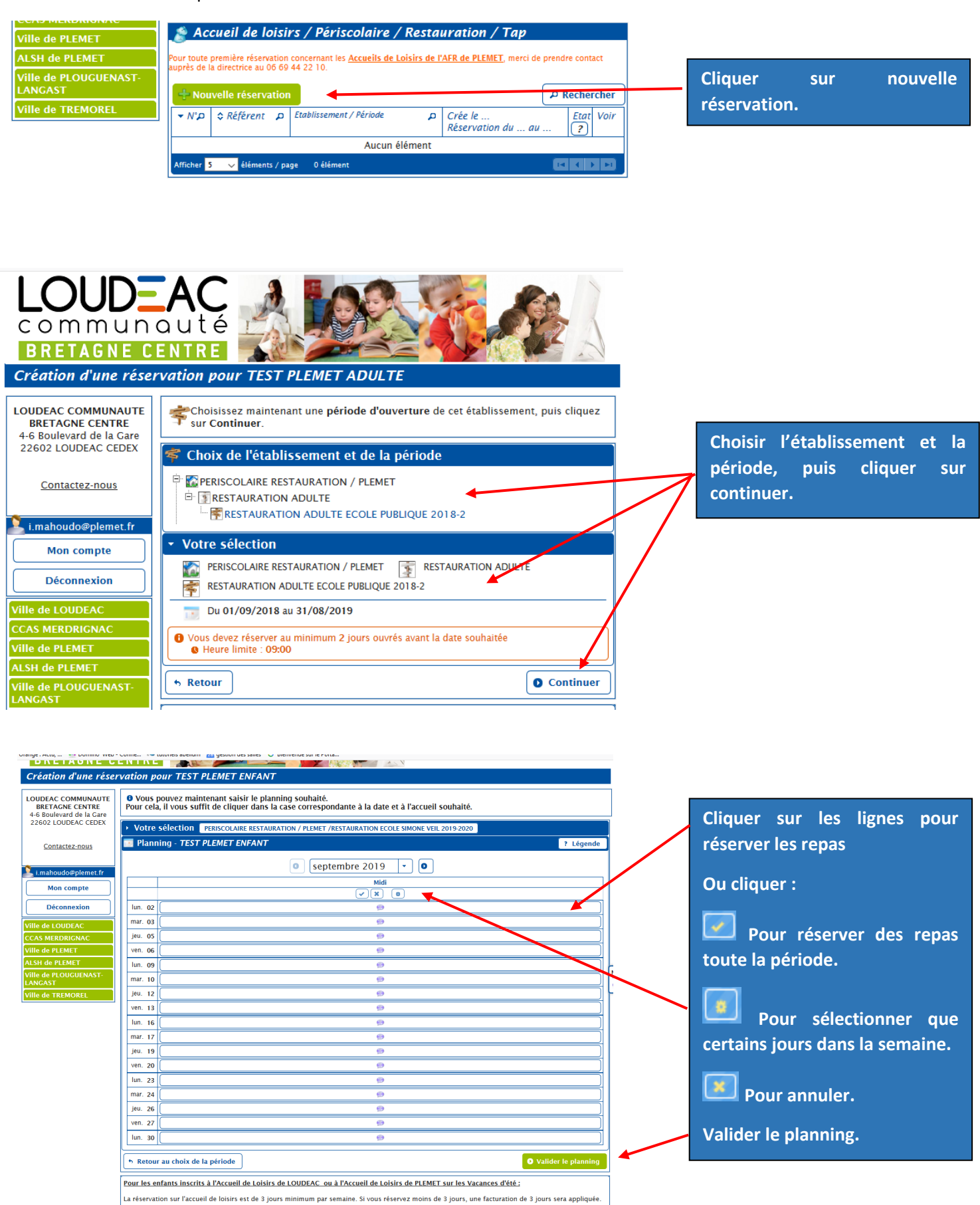

Pour les petites vacances, la réservation de 3 jours minimum par semaine n'est pas appliquée.